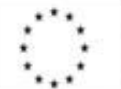

Evropská unie

 $\mathbf F$ 

Evropský sociální fond<br>Operační program Zaměstnanost Úřad práce ČR

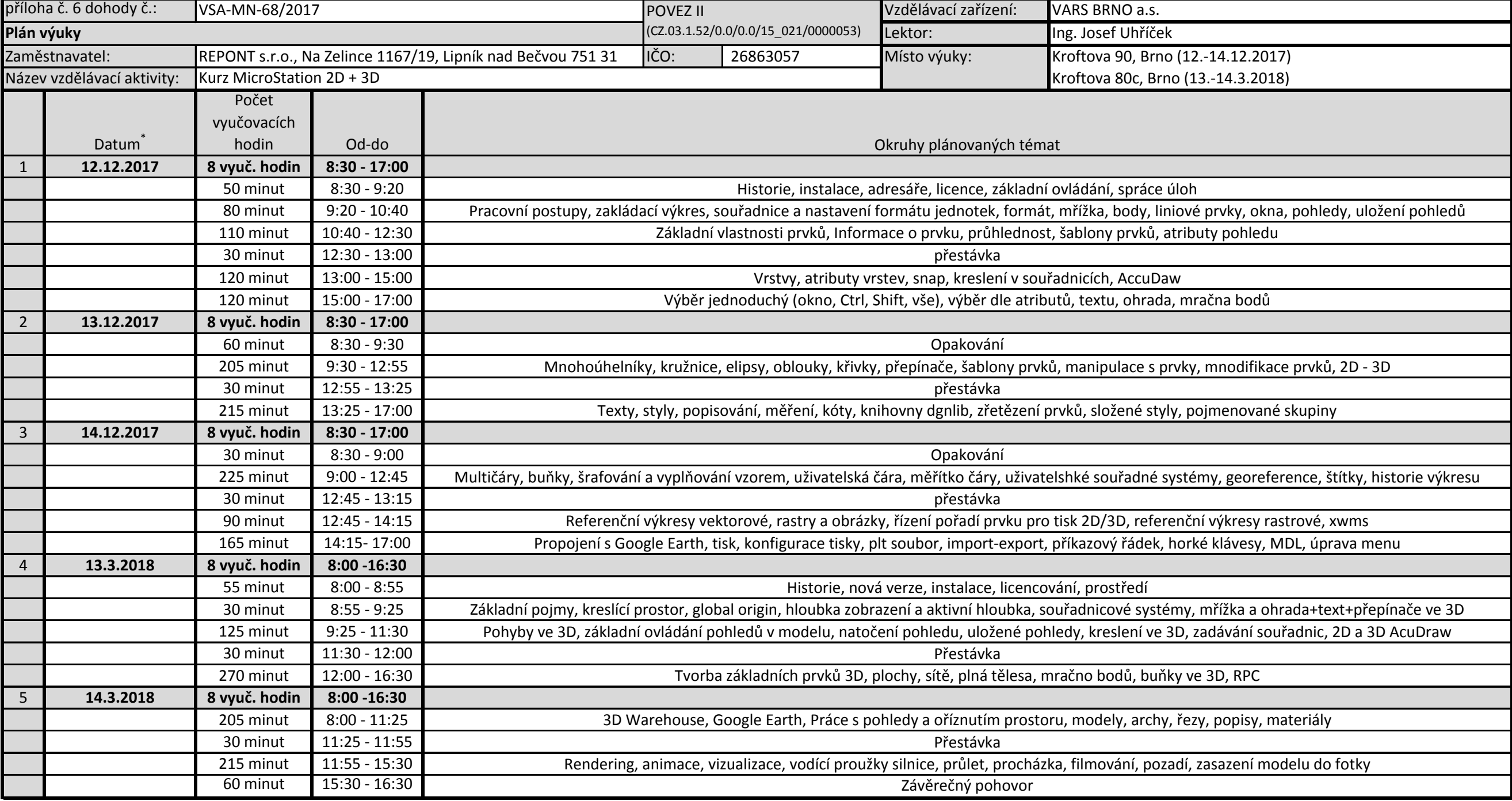

*Vyplňte pouze bílá pole*

\* V případě, že vzdělávací aktivita bude probíhat v určitém termínu denně, vypište do prvního sloupce datum od-do (např. 1.8.2016-20.8.2016).

V případě, že vzdělávací aktivita bude probíhat nepravidelně nebo pouze v určitý den v týdnu, vypište jednotlivé dny do připravených sloupců.

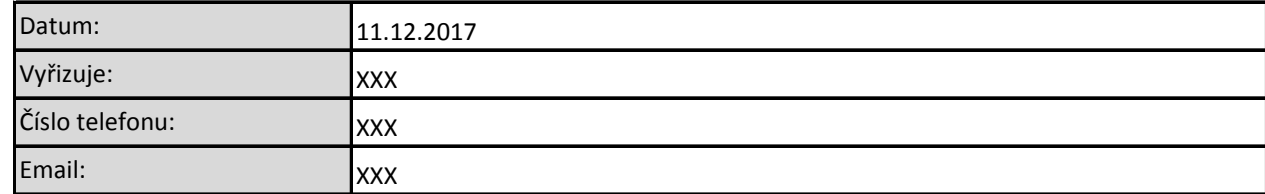

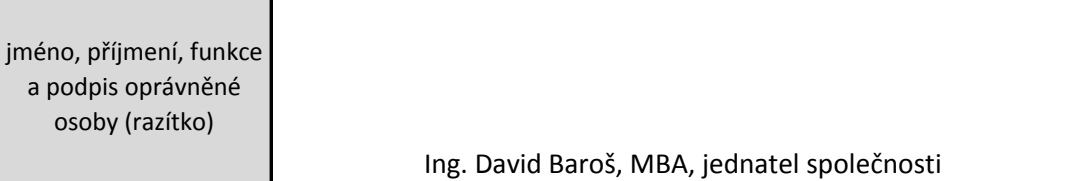

Podpora odborného vzdělávání zaměstnanců II (reg.č. CZ.03.1.52/0.0/0.0/15\_021/0000053)**OSÚ**